## **PostgreSQL Kerberos FreeIPA**

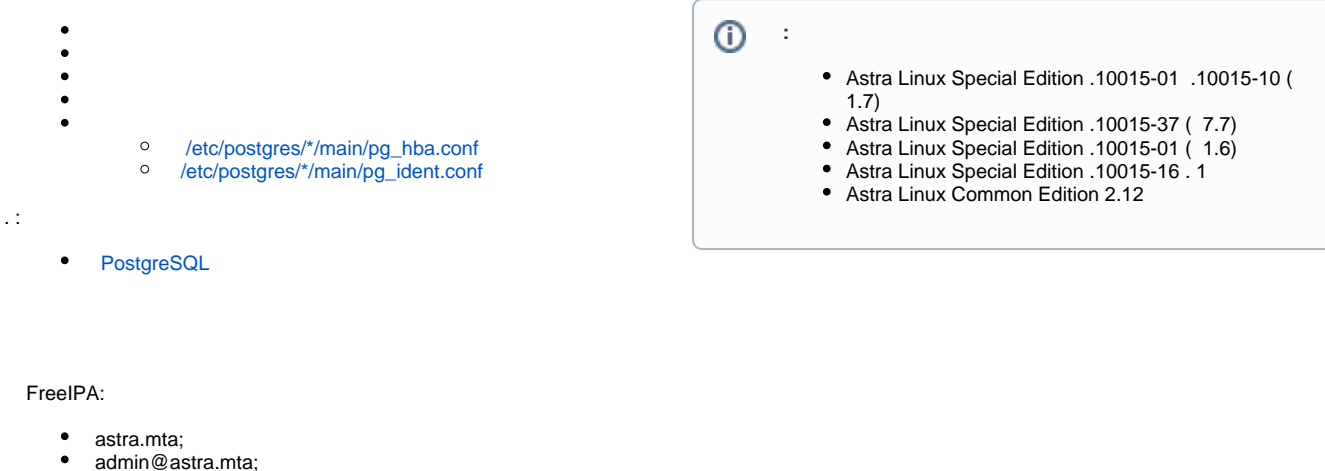

- $\bullet$ ipauser@astra.mta.
- 
- :
	- $\bullet$ db.astra.mta;
	- ;
	- $\bullet$ IP-, , 192.168.32.4.

 $^\copyright$ , , , .

<span id="page-0-0"></span>. postgres, Kerberos , db.astra.mta, postgres/db.astra.mta@ASTRA.MTA. WEB- FreeIPA, Kerberos :

kinit admin

:

<span id="page-0-1"></span>.

.

ipa service-add postgres/db.astra.mta@ASTRA.MTA

1. PostgreSQL:

sudo apt install postgresql

2. Kerberos :

sudo kinit admin

3. , /etc/postgresql/krb5.keytab:

```
sudo ipa-getkeytab --principal=postgres/db.astra.mta@ASTRA.MTA --keytab=
/etc/postgresql/krb5.keytab
```
## 4. postgres

sudo chown postgres:postgres /etc/postgresql/krb5.keytab

- 5. postgresql:
	- a. /etc/postgresql/\*/main/postgresql.conf:

Astra Linux Special Edition x.7 /etc/postgresql/11. Astra Linux Special Edition 1.6 Astra Linux Common Edition /etc/postgresql/9.6.

i. , listen\_address. , " ":

listen\_addresses = '\*'

ii. krb\_server\_keyfile:

krb\_server\_keyfile = '/etc/postgresql/krb5.keytab'

b. /etc/postgresql/\*/main/pg\_hba.conf , gss, :

host all all 192.168.32.0/4 gss

6. postgres sssd. /etc/sssd/sssd.conf [ifp] :

```
[ifp]
allowed_uids = postgres
```
allowed\_uids , postgres .

7. sssd:

sudo systemctl restart postgresql sssd

, Kerberos ipauser@astra.mta:

kinit ipauser

:

psql -h db.astra.mta -U ipauser@ASTRA.MTA

psql: : "ipauser@ASTRA.MTA"

, , , , , Kerberos ( ). . .

## .

/etc/postgres/\*/main/pg\_hba.conf

<span id="page-1-0"></span>gss ( [PostgreSQL 9.6](https://www.postgresql.org/docs/9.6/auth-methods.html) [PostgreSQL 11](https://www.postgresql.org/docs/11/auth-username-maps.html) ):

- **include\_realm** 0, , . Kerberos, krb\_realm. include\_realm (1) /etc/postgres/\*/main/pg\_ident.conf Postg res.
- **map** . , . map=<\_> /etc/postgresql/\*/main/pg\_hba.conf. /etc/postgresql/\*/main/pg\_ident.conf. Astra Linux () , , .

```
:
```
ipauser@astra.mta, dbuser . :

1. /etc/postgresql/\*/main/pg\_hba.conf map1:

map="map1"

2. /etc/postgresql/\*/main/pg\_ident.conf :

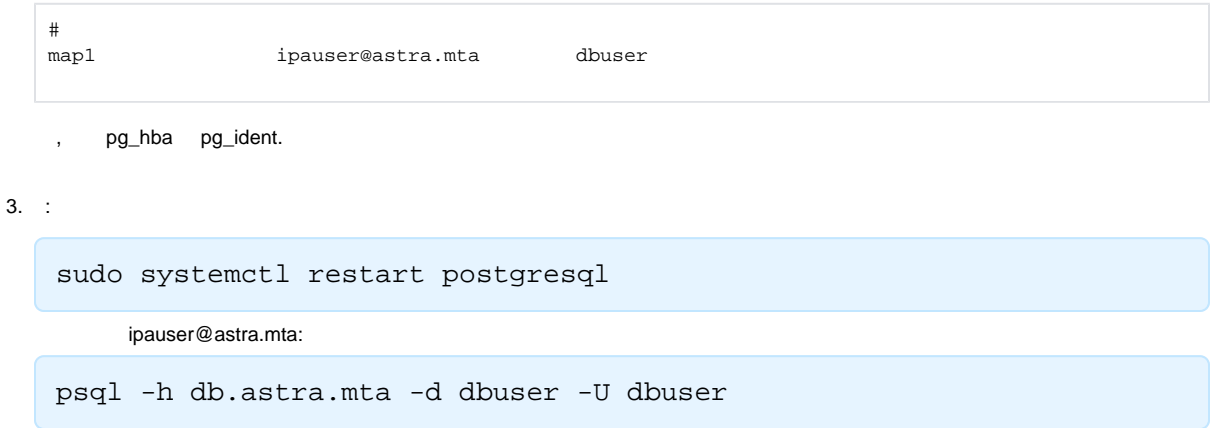

**e** krb\_realm, , , , , , .

## <span id="page-2-0"></span>/etc/postgres/\*/main/pg\_ident.conf

(GSSAPI), , () . , map=- pg\_hba.conf. , . , - pg\_hba.conf . . [PostgreSQL 9.6](https://www.postgresql.org/docs/9.6/auth-username-maps.html) [PostgreSQL 11](https://www.postgresql.org/docs/11/auth-username-maps.html)(. . )